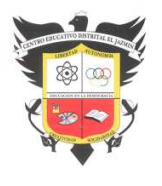

## COLEGIO EL JAZMIN I.E.D.

## TALLER DFD # 2 SANDRA CONSTANZA RUBIANO

- 1. El profesor de Física, realizo tres parciales y tres laboratorios, para hallar la nota final de cada estudiantes se debe sacar :
	- 1. El promedio de los parciales
	- 2. El promedio de los laboratorios
	- 3. El promedio de las notas anteriores

En el cuaderno establece la variables y realiza el diagrama de flujo respectivo indicando si un estudiante aprueba o no la asignatura

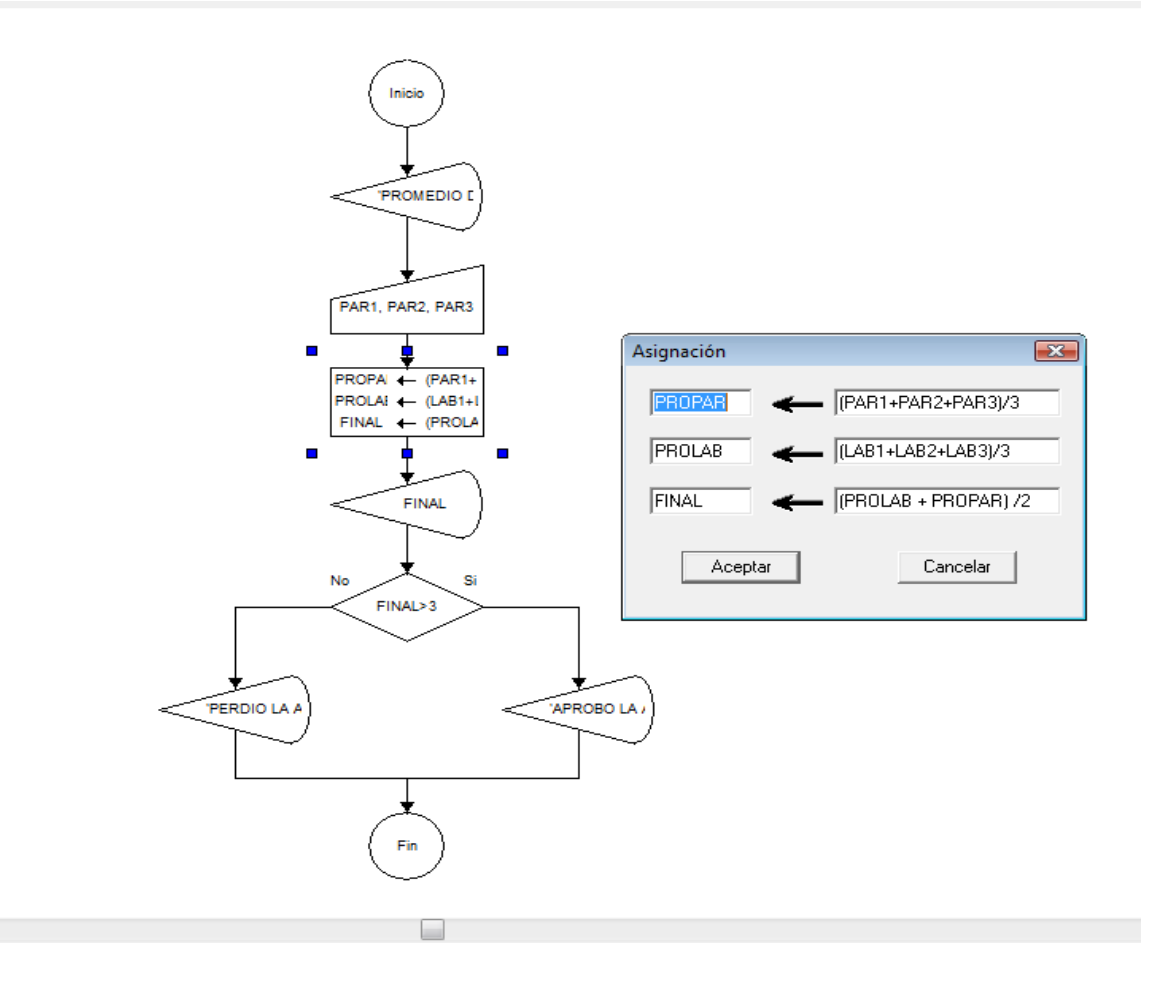

2. Realiza un diagrama de flujo para determinar si un número es par o no APLIQUE LA FUNCION MOD

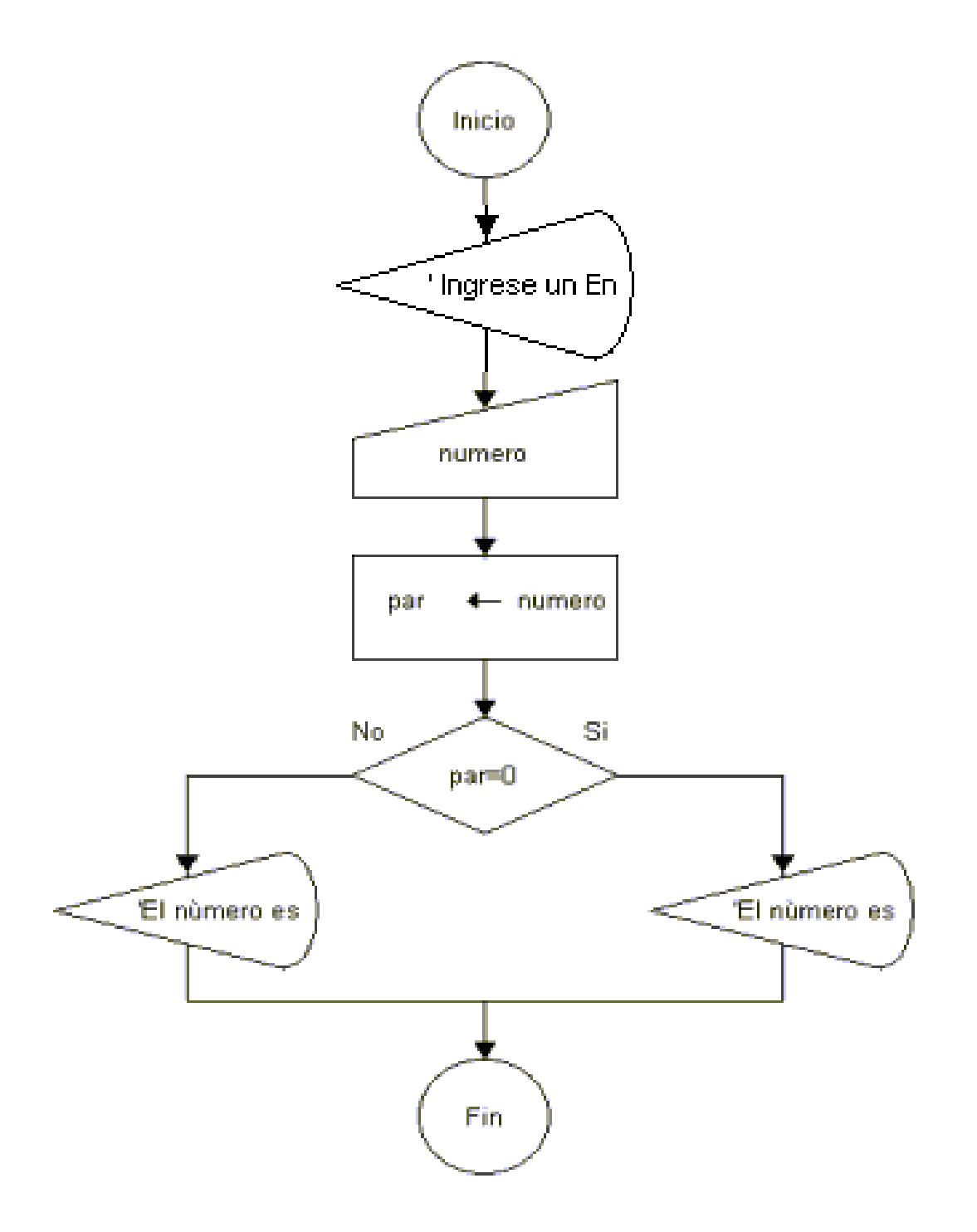

3. Dados tres números, establecer cual es el mayor Recuerde que en el objeto salida puede colocar por ejemplo:

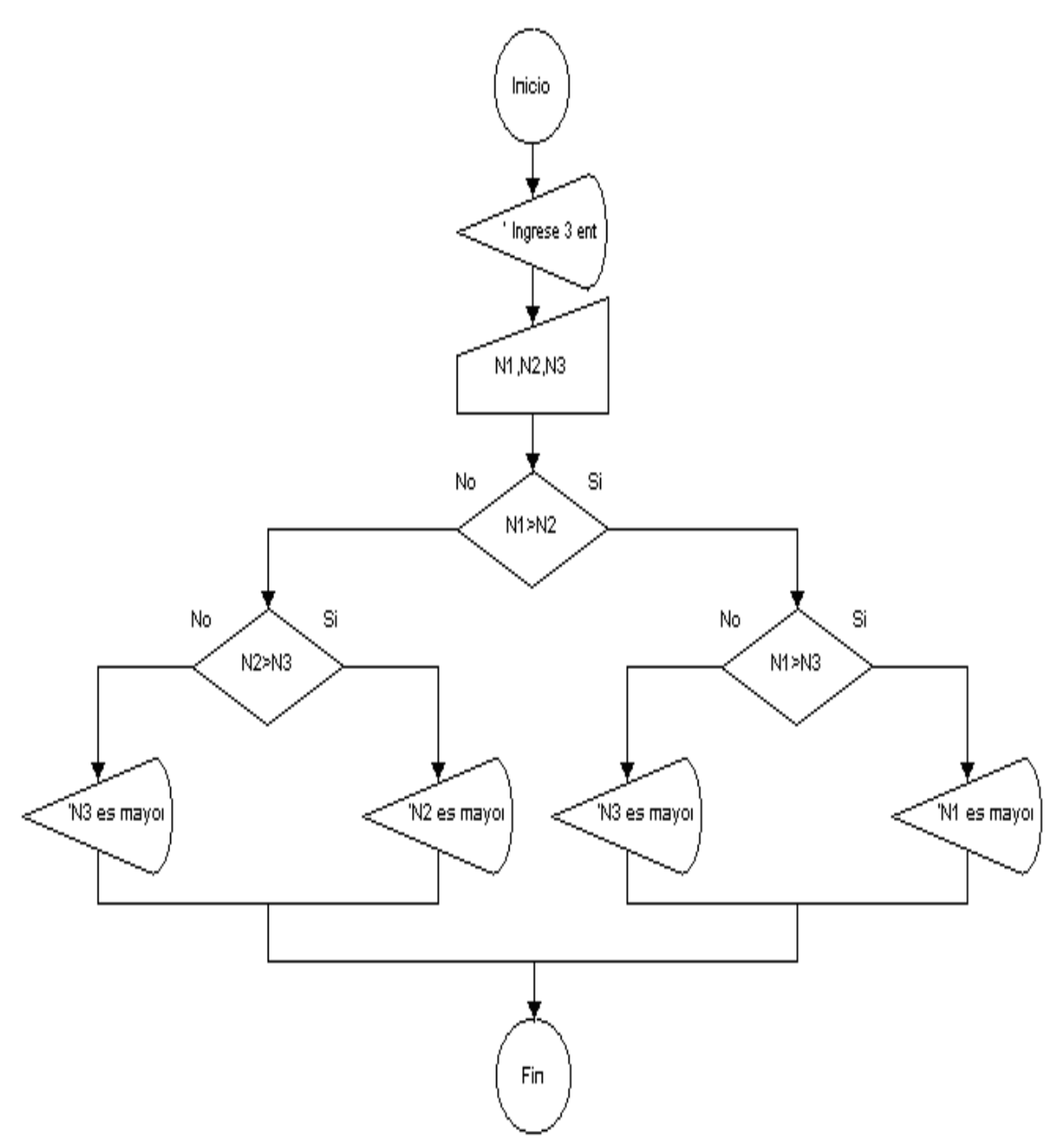

## N1, 'ES EL NUMERO MAYOR'

4. REALIZAR EL SIGUIENTE DIAGRAMA DE FLUJO, PARA DETERMINAR SI UN NUMERO ES MULTIPLO DE TRES

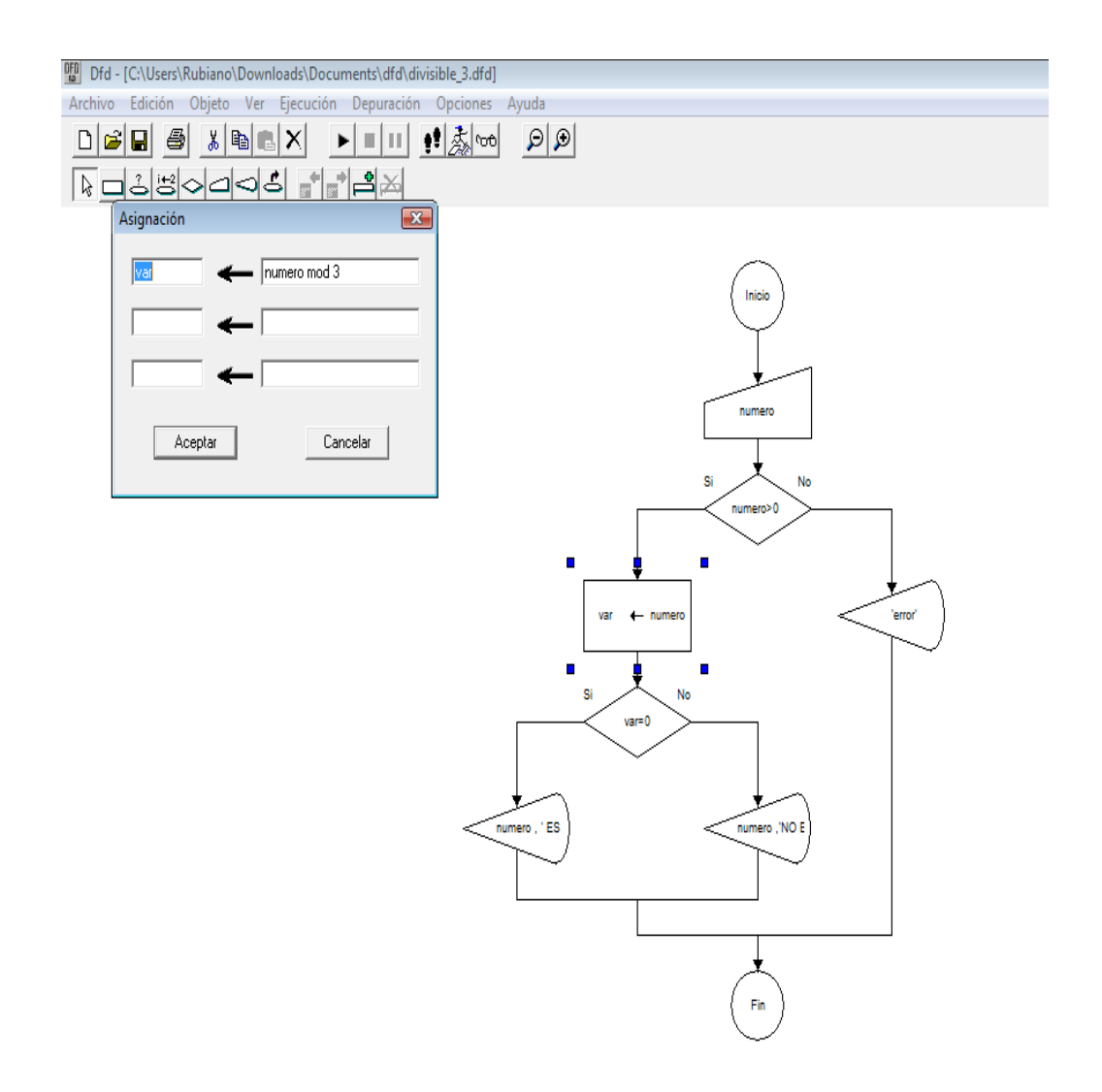

5. REPASA EN MATEMATICAS QUE ES UNA ECUACION CUADRATICA, Y REALIZA EL DIAGRAMA DE FLUJO PARA RESOLVER UNA ECUACION CUADRATICA

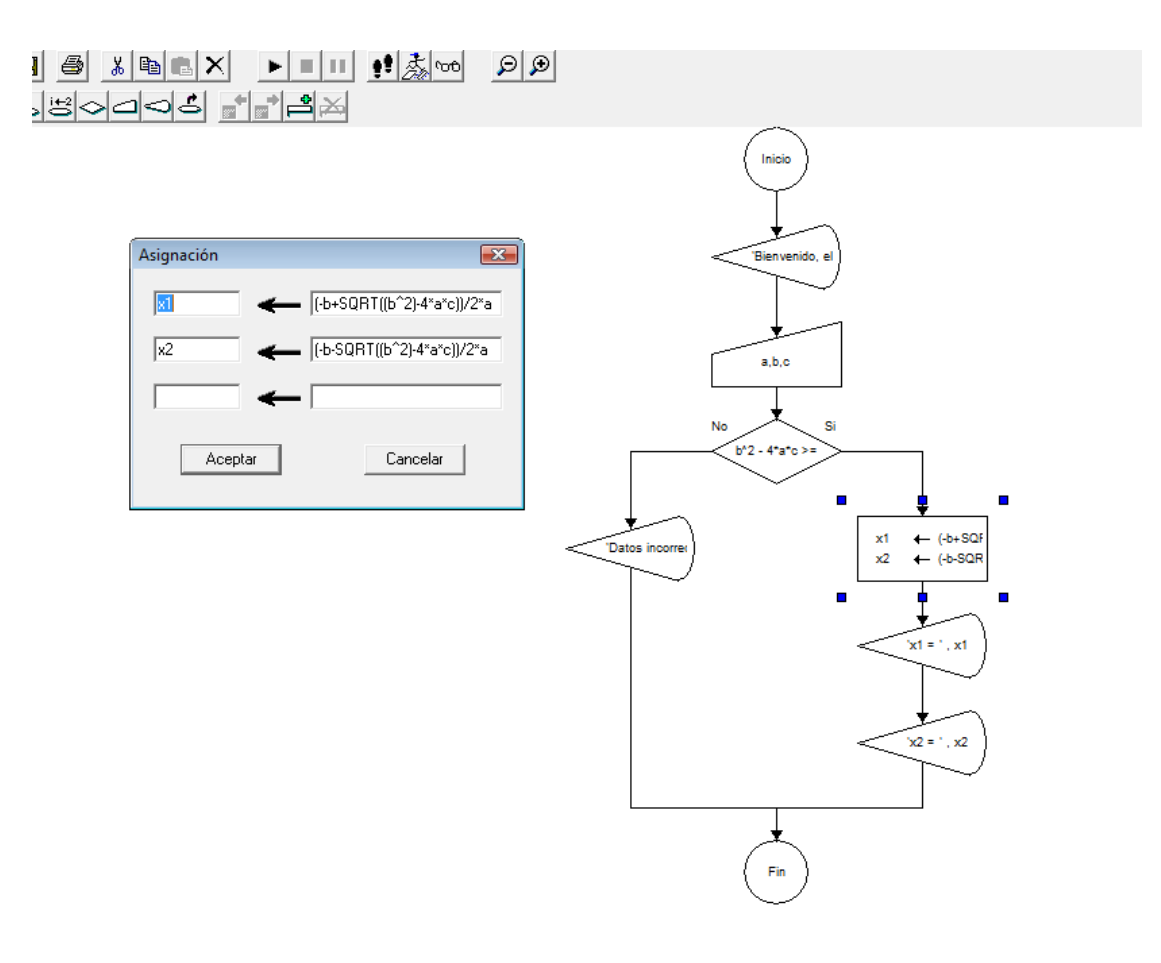

Ejercicios para entregar: Ejercicios

 $E$ n la primera salida debe saludar y escribir el autor del diagrama

- 1. Dado un numero mostrar en pantalla, el doble, el cuadrado y el cubo
- 2. Pedir al usuario una temperatura en grados Celsius y mostrar el valor en grados Kelvin y grados Farenheit, mostrando en pantalla estos equivalentes
- 3. Pedir el valor de los catetos de un triángulo rectángulo y hallar su hipotenusa aplicando el teorema de Pitágoras
- 4. Pedir el nombre de una persona, indicándole que debe escribirla entre comilla sencilla, pedir su edad, y determinar si puede votar o no
- 5. Una persona va a comprar naranjas, pedir el valor de el kilo de naranja, la cantidad de kilos que va a comprar. Mostrar el valor total de la compra teniendo en cuenta que si compra más de 10 kilos le hacen un descuento del 75%

6. Pedir al usuario que digite el valor del radio de la base de un cilindro y la altura , realizar el diagrama de flujo de datos, mostrando, el perímetro de la base, el area de la base y el volumen del cilindro